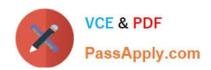

## 3101<sup>Q&As</sup>

Avaya Aura® Communication Manager and CM Messaging - Embedded Maintenance and Troubleshooting Exam

### Pass Avaya 3101 Exam with 100% Guarantee

Free Download Real Questions & Answers **PDF** and **VCE** file from:

https://www.passapply.com/3101.html

100% Passing Guarantee 100% Money Back Assurance

Following Questions and Answers are all new published by Avaya
Official Exam Center

- Instant Download After Purchase
- 100% Money Back Guarantee
- 365 Days Free Update
- 800,000+ Satisfied Customers

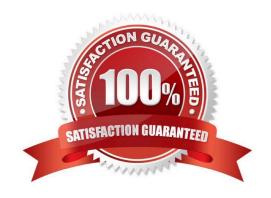

#### **QUESTION 1**

Which update methods would you use to perform a media gateway firmware update? .

- A. SAT with the Utility Server
- B. Branch Gateway CLI with the Utility Server
- C. Communication Manager SMI and HTTP
- D. Branch Gateway CLI with TFTP server
- E. Branch Gateway CLI with a HTTP server

Correct Answer: B

Page 26 Accessing and Managing Utility Server

#### **QUESTION 2**

You need to perform an encrypted backup of all the data types from Monday through Friday. You want to ensure that a recurring backup is done using FTP and it begins at 9:30 AM.

From the Administration/ Server (Maintenance) menu, which option should you choose?

- A. Backup Now > Select Full Backup radio button > ftp Method > Select Encryption > Start Backup
- B. Backup Now > Select specify data sets and checkbox Messaging > ftp Method > Days of week = Monday through Friday > Start Time = 9:30 > Add New Schedule
- C. Schedule Backup > Add > Select Specify Data sets and checkbox Messaging > ftp Method > Select Encryption > Days of Week = Monday through Friday > start time = 9:30 > Add new schedule
- D. Schedule Backup > Add > Select Specify Data Sets > ftp method > Days of Week = Monday through Friday > Start Time = 9:30 > Add new schedule

Correct Answer: C

Reference 276 Maintenance Procedures for Communication Manager, Media Gateways and Servers

#### **QUESTION 3**

A Communication Manager Messaging user reports that someone is accessing their mailbox and deleting messages. Which logs would you check to see who logins into the mailbox and message status

- A. Administrators Log
- B. Subscriber Log
- C. Mailbox Log

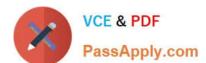

D. Activity Log

Correct Answer: A

#### **QUESTION 4**

Which command can you use to troubleshoot port network routing/tracing problems to devices greater than six hops away?

- A. tracert
- B. trace-rout
- C. List trace
- D. /user/sbin/tracepath6

Correct Answer: B

#### **QUESTION 5**

Your company has received notice that Communication Manager (CM) update is available, and CM update also requires an update to System Platform (SP) How, and In what order, do you perform the updates?

- A. leave SP at current version, and then update CM only
- B. Update CM first, then update SP.
- C. Update SP First and then update CM
- D. Perform the updates according to the PCN/PSN.

#### https://www.passapply.com/3101.html

2024 Latest passapply 3101 PDF and VCE dumps Download

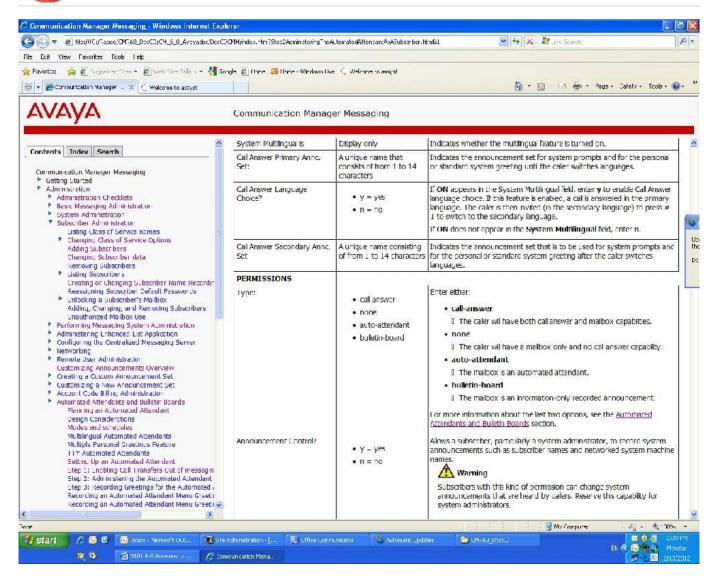

Correct Answer: D

#### **QUESTION 6**

The Communication manager trunk group that carries calls to Communication Manager Messaging in H.323 integration should have which option in the Group Type field?

A. H.323

B. ISDN

C. SIP

D. Q.931

Correct Answer: B

#### **QUESTION 7**

Which non-Communication Manager tool or interface is helpful in monitoring virtual machines like Communication Manager Release 6.0?

- A. Avaya Fault and Performance Manager
- B. Avaya Site Administration
- C. Avaya Network Management Console
- D. Avaya Aura® System Platform

Correct Answer: D

#### **QUESTION 8**

Avaya Communication Manager 6.0 offers the Feature and Evolution server options. Which two IP station protocols do the Feature and Evolution server options support? (Choose two)

- A. SIP
- B. T.38
- C. RTP
- D. H.323
- E. UDP

Correct Answer: AD

#### **QUESTION 9**

Avaya Aura System Platform (SP) is necessary for all Communication Manager (CM) Release 6.0 and higher. What procedures do you use to update system platform supporting duplex services without interrupting service?

- A. Update SP only on the active side, force a server interchange and update SP on the other side.
- B. Update standby SP, set standby CM as active, update other SP and set other CM as standby
- C. Update SP only on the active side; the standby side is synchronized automatically.
- D. Update both the active and standby SP at the same time.

Correct Answer: B

#### **QUESTION 10**

You have activated Outcalling but it is sometimes delayed when sending out the notifications. All the outcalling defaults will improve the situation? Which option will improve this situation?

- A. Turn outcalling off and then on again.
- B. Restart messaging.
- C. Increase the maximum simultaneous ports and used for outcalling
- D. Change the outcalling start and end times.

Correct Answer: C

#### **QUESTION 11**

You are planning a Communication Manager update

What two methods can be used to determine whether the update is service affecting? (Choose two)

- A. Read the service-affecting conditions on the Patch Detail page in System Platform
- B. Read the service-affecting conditions on the Software Version page in the CM SMI
- C. Read the service-affecting conditions on the Manage Updates page in the CM SMI
- D. Read the service-affecting conditions In the PCN/PSN that accompanies the CM update.
- E. Read the service-affecting conditions on the Virtual Machine Management pages In System

Correct Answer: AD

74 Installing and Configuring Avaya AuraTM Communication Manager

#### **QUESTION 12**

In which failover scenario is the Alternate Gatekeeper List used?

- A. H.323 endpoints that have lost connection to the gatekeeper
- B. H.248 gateways that have lost connection to the server
- C. H.323 endpoints that have lost connection to the IPSI
- D. IPSIs that have lost connection to the server

Correct Answer: A

# VCE & PDF PassApply.com

#### https://www.passapply.com/3101.html 2024 Latest passapply 3101 PDF and VCE dumps Download

Correct, page 86 Administering Avaya AuraTM Communication Manager

#### **QUESTION 13**

A user is unable to complete a call and you have initially determined that the user dialed a valid number. You have replicated the conditions and have run a list trace station report; however you would like a complementary log file to confirm the report.

- A. Log manager debug trace
- B. Communication Manager restart log
- C. Linux syslog
- D. Linux access security log
- E. Linux scheduled task (CRON)

Correct Answer: A

Page 232 Maintenance Procedures for Communication Manager, Media Gateways and Servers

#### **QUESTION 14**

Avaya Aura Communication Manager 6.x designed to preserve calls during a failover and failback. Which statement describes call preservation during failover and failback?

- A. Only internal calls are preserved
- B. Only external calls are preserved
- C. Stable calls are preserved under certain conditions
- D. All calls are preserved regardless of origination, destination, or call type

Correct Answer: D

Reference Page 112 Maintenance Procedures for Communication Manager, Media Gateways and Servers

#### **QUESTION 15**

You are performing an update of Communication Manager Messaging (CMM). How do you update the Communication Manager Messaging software beginning in release 6.0.1?

- A. Download the current Service Pack from support.avaya.com or p1ds.avaya.com and apply it via
- B. System Platform Console Domain under Server Management > Patch Management
- C. Choose the latest update file from the list of updates, available on the Communication Manager server hard drive and double-click to Install.

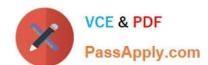

D. Download the current Service Pack from support.avaya.com or pids-avaya.com and apply it the System Management Interface

E. Download the current Remote field Updates from support.avaya.com and apply it via the system Management Interface.

Correct Answer: B

3101 PDF Dumps

3101 Study Guide

3101 Braindumps